## **90-170.3. SFIS PROCEDURES**

**A. General** This section shows the SFIS procedures for the GR program.

**B. Procedures** The SFIS process includes the actions in the table below.

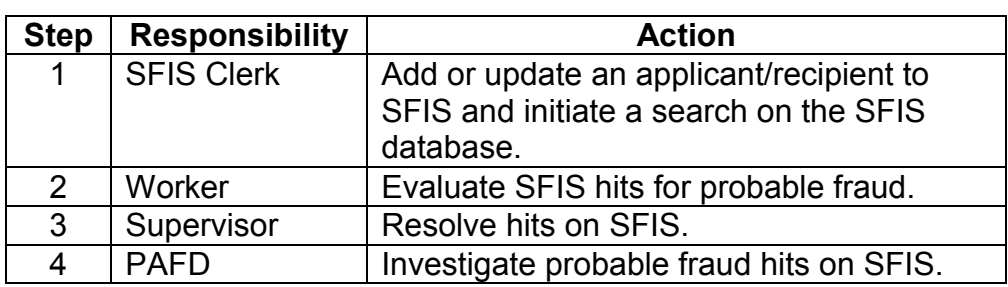

**C. Priority Levels**

There are three system processing priorities for SFIS. The priority levels result in different response times.

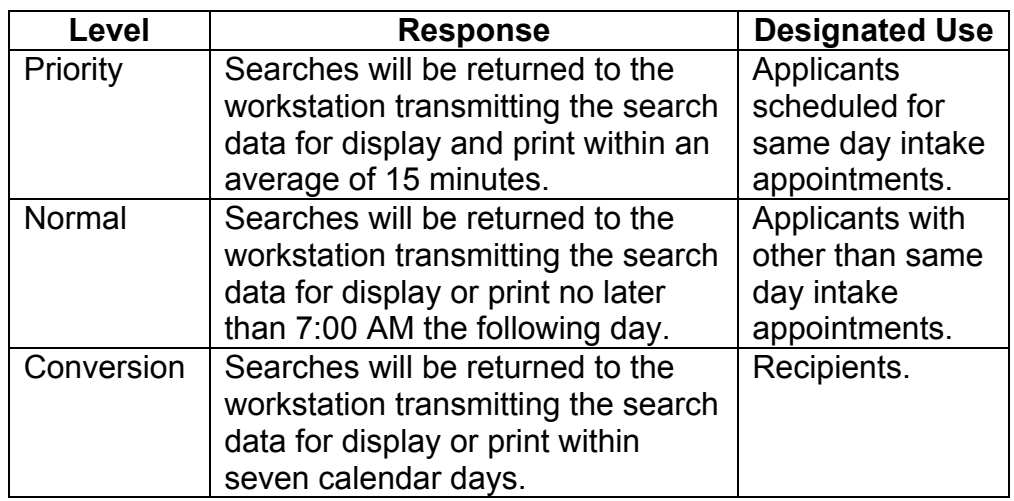

**D. Fingerprint Imaging Order** For standard SFIS processing, the applicant's two index fingers will be imaged. If an applicant's index finger can never be imaged (for example, the index finger is missing), an alternate finger will be imaged. It is very important that the use of an alternate finger for imaging purposes only be used when the index finger is missing. The use of alternate fingers for imaging purposes is listed below.

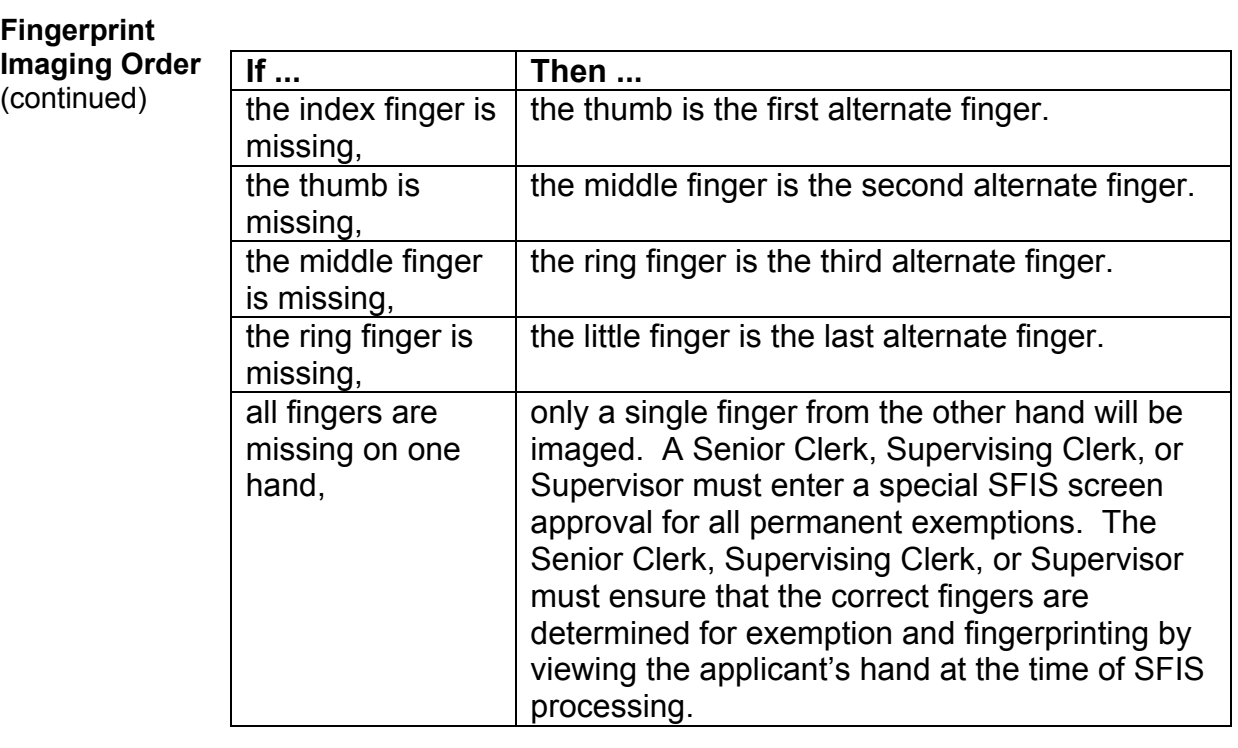

#### **E. Search Functions**

Each time fingerprint/photo images are entered into SFIS, the SFIS clerk will initiate one of two types of searches as shown in the table below.

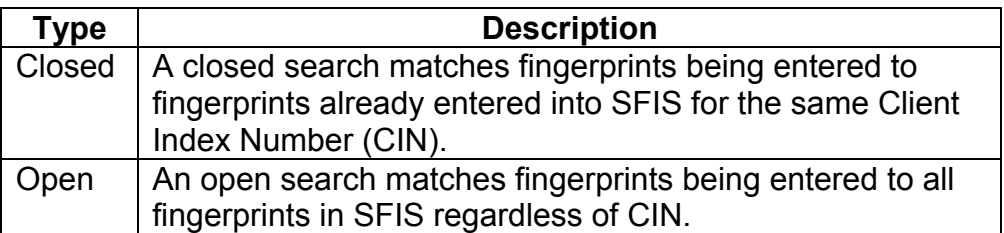

The type of search is not an option for the clerk. It is determined by SFIS based on the CIN entered for the applicant. If the applicant is known to welfare, has a CIN, and has already been processed through SFIS, SFIS will perform a closed search. If the applicant does not have a CIN, a CIN must be obtained before conducting a search. CINs from Medi-Cal Minor Consent cases are never to be used. The SFIS clerk obtains a CIN for the applicant by entering all of the applicant's demographic information into SFIS. SFIS will assign a CIN to the applicant and then a search may be requested.

#### **Search**

**Functions** (continued)

Note: A CIN cannot be obtained without a case number. Therefore, if a GR applicant does not have a CIN already established on another aid type, the applicant will need to be processed after Application Registration has been completed when a case number has been assigned.

GRPG Letter #73 (1/14)

**F.** 

**New Applications - Reception**

The table below shows the actions for processing an applicant through SFIS starting at reception and identifies the individual responsible for the action.

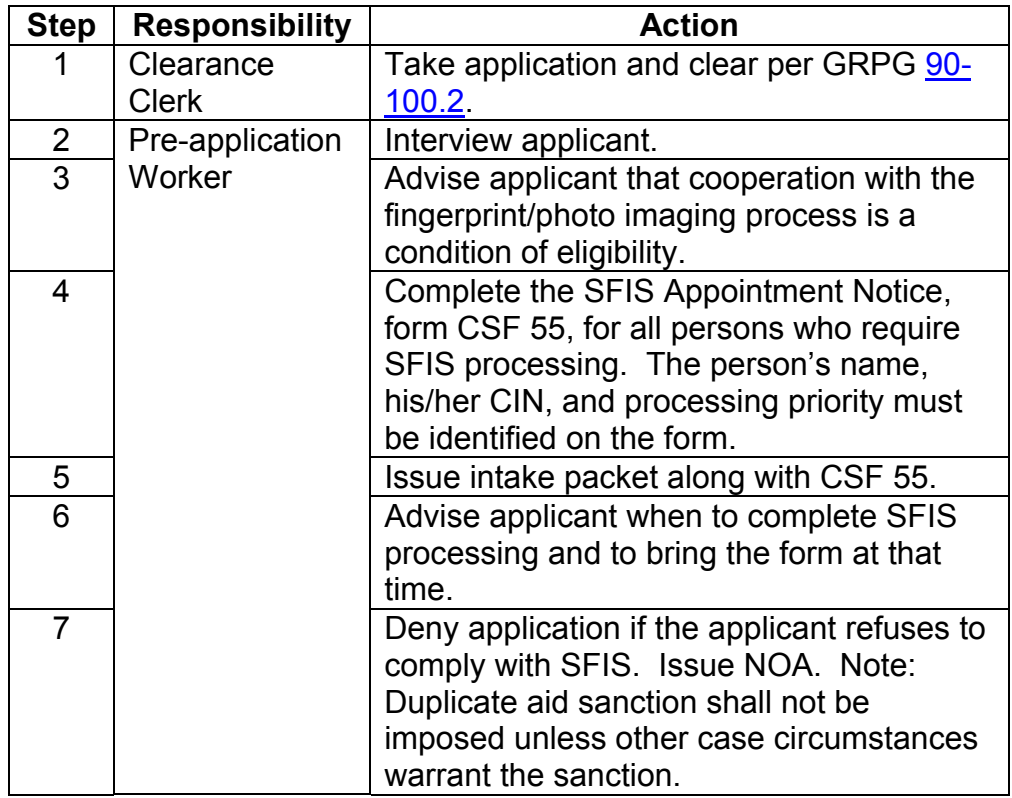

**G. SFIS Appointment** The table below shows the actions to be taken for the SFIS appointment and the responsible individual.

**SFIS Appointment** (continued)

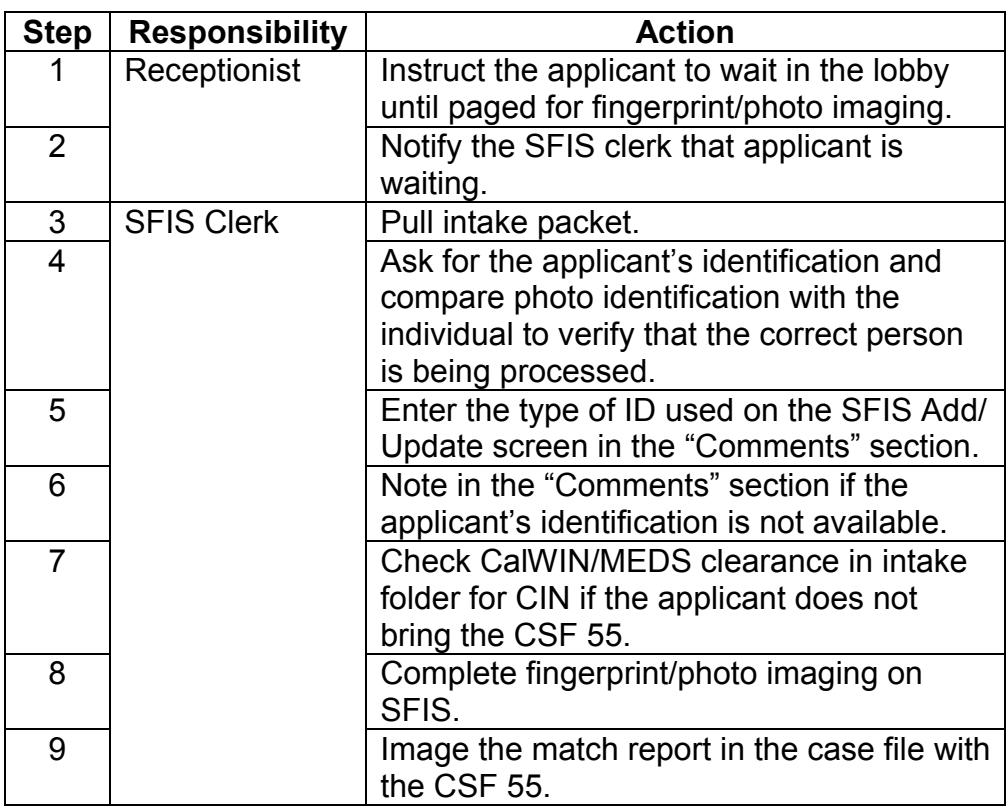

**H. Data Retrieval** The table below shows the actions to be taken for the SFIS data retrieval and the responsible individual.

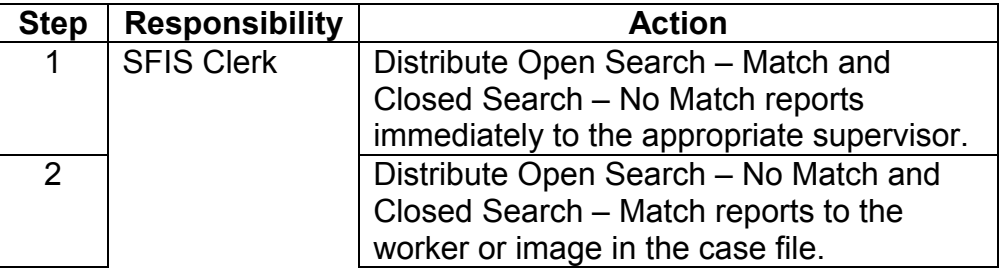

**Data Retrieval**

 $(continued)$ 

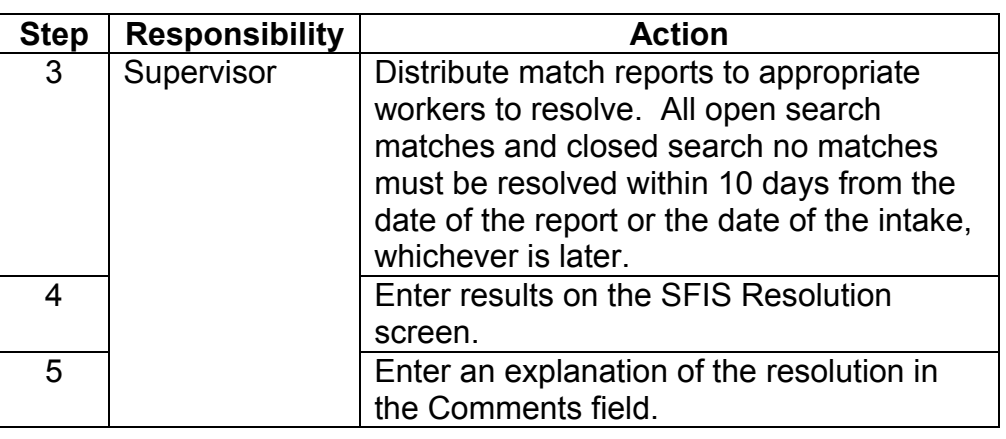

The SFIS system will print match responses as shown in the table below

**SFIS Printouts**

**I.** 

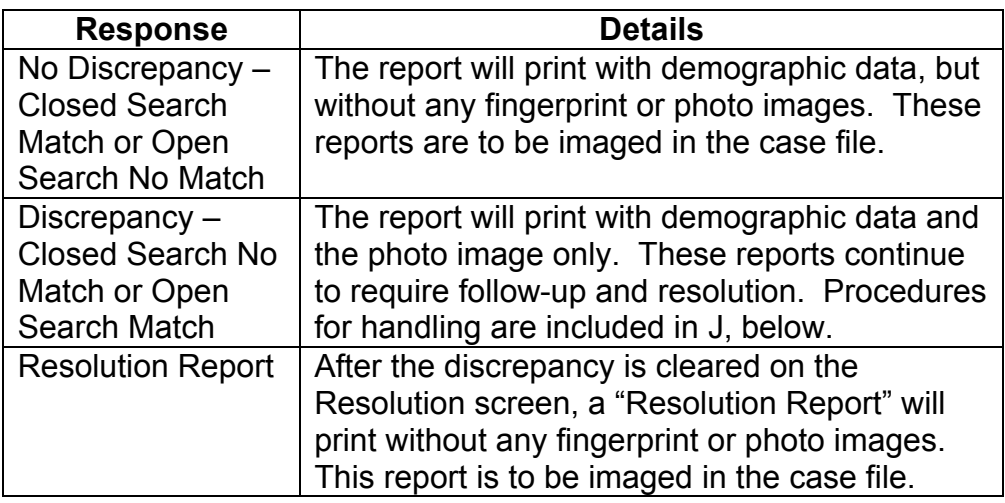

**J. Report Processing** The table below shows the actions to be taken for an Open Search – Match or Closed Search – No Match and the responsible individual.

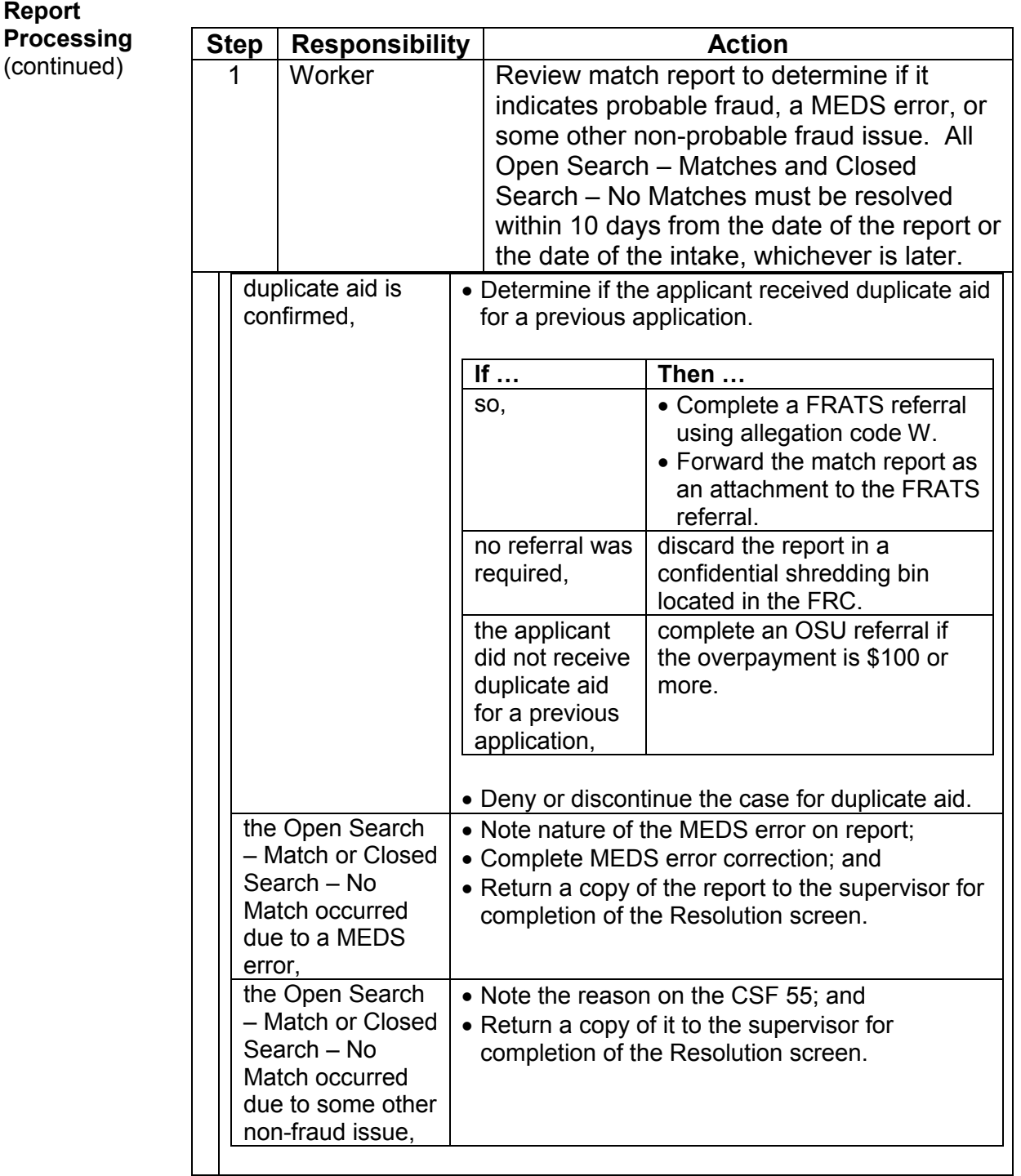

**Report Processing** (continued)

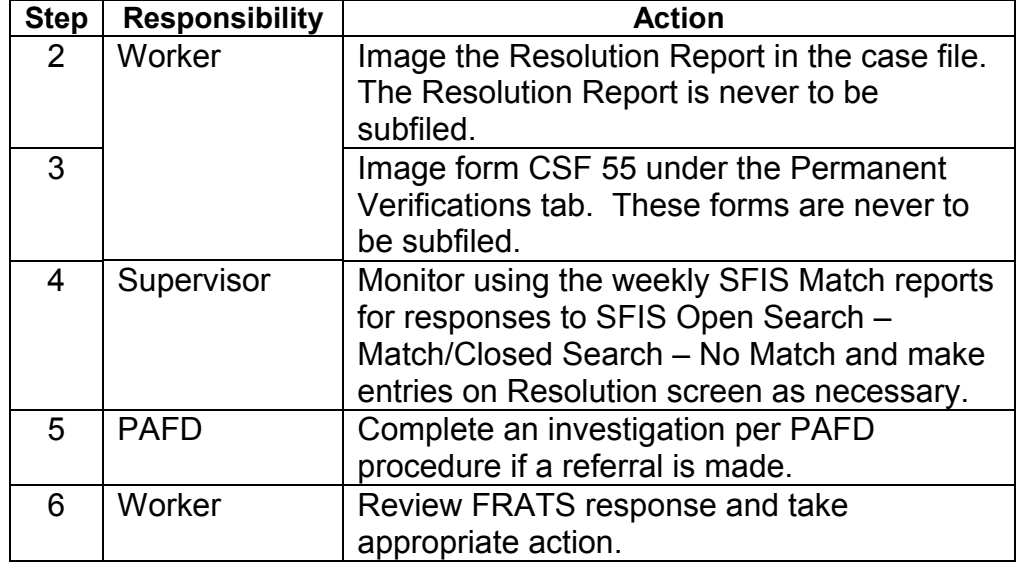